## [2017-NEW-Exam[s1Y0-202 PDF Dumps 259Q 1Y0-202 Pr](http://www.mcitpdump.com/?p=7121)actice Questions from Braindump2go[71-80

2017/Aug New 1Y0-202 Exam Dumps with PDF and VCE Free Updated Today! Following are some new 1Y0-202 questions: 1.|2017 New 1Y0-202 Exam Dumps (PDF & VCE) 259Q&As Download:https://www.braindump2go.com/1y0-202.html 2.|2017 New 1Y0-202 Exam Questions & Answers Download:

https://drive.google.com/drive/folders/0B75b5xYLjSSNWTEzRVZYdjJPNEU?usp=sharing QUESTION 71Scenario: A user needs two Desktop OS machines from the same group open at once. When the user attempts to launch a second Desktop OS machine, the first Desktop OS machine closes and another is launched.What could a Citrix Administrator edit to resolve this issue? A. Properties of the Delivery GroupB. Web.config file on the StoreFront serverC. Properties of the Desktop OS machine catalogD. Virtual Delivery Agent settings on the Desktop OS machines Answer: A QUESTION 72Which component CANNOT be co-located with Delivery Controller on the same server? A. SQL ServerB. License ServerC. StoreFront ServerD. Domain Controller Answer: D QUESTION 73Scenario: Users are unable to log on to the Citrix StoreFront store. When users attempt to log in, they are presented with the following error:'Cannot complete your request. You can log on and try again, or contact your help desk for assistance.'Which service on the StoreFront server should a Citrix Administrator ensure is running in order to resolve this issue? A. Citrix LicensingB. Citrix ConfigurationC. Citrix ICA File SigningD. Citrix Credential Wallet Answer: D QUESTION 74 Scenario: A Citrix Administrator needs to change Provisioning Services from PXE to TFTP. During the migration on a newly created VLAN, the administrator receives this error message:Boot device not found.Which two DHCP server options should the administrator set to allow the virtual machines to start up from the vDisk? (Choose two.) A. 60B. 66C. 67D. 69 Answer: BC QUESTION 75Scenario: Users of the Human Resource (HR) user group report that one of their applications is NOT being personalized. A Citrix Administrator discovers that the application writes user-specific data in %programfiles%HR%username%. Which policy could the administrator configure to enable personalization of this application? A. Folders to mirrorB. Path to user storeC. Directories to synchronizeD. Path to cross platform settings store Answer: C QUESTION 76Scenario: A Citrix Administrator configures domain pass-through for a Citrix StoreFront store and installs Citrix Receiver on the client devices. However, after the client devices are restarted, the users are prompted for username and password.What could be causing this issue? A. StoreFront is NOT using an SSL certificate.B. NetScaler Gateway is NOT configured on StoreFront.C. Delivery Controllers are configured to trust XML requests.D. Citrix Receiver was installed without enabling the /includeSSON parameter. Answer: D QUESTION 77Scenario: Only users with Desktop OS machines accessed with pass-through authentication are receiving the following error message when they try to launch hosted applications:'Unable to launch as the application is not currently available.' How could a Citrix Administrator resolve this issue? A. Using a Citrix policyB. Through a registry settingC. Using a PowerShell cmdletD. Through the Delivery Group setting Answer: C QUESTION 78How could a Citrix Administrator ensure that access to Desktop OS machines and hosted applications through a particular StoreFront store is restricted to users of Chromebooks only? A. Hide the store and use a provisioning file.B. Configure an Authentication policy on the NetScaler Gateway.C. Configure Trusted Domains with mycompany.com as the default domain.D. Add the 'KEYWORDS:Chromebook' to the Delivery Group in Citrix Studio. Answer: A QUESTION 79Scenario: While attempting to add machines to a Session Machine Catalog using Machine Creation Services, a Citrix Administrator receives an error message.Click on the Exhibit button to view the error message.

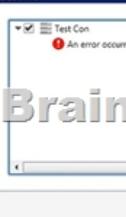

In which Citrix Studio node should the administrator go to resolve this error? A. HostingB. ControllersC. ConfigurationD. Machine Catalogs Answer: A QUESTION 80Scenario: A Citrix Administrator is attempting to troubleshoot a Machine Creation Services related issue and has configured logging for Machine Creation Services. In an effort to resolve the issue, the administrator restarted the Delivery Controller. Now the administrator CANNOT find any data in the Machine Creation Services logs.Why is there NO data in the Machine Creation Services log? A. Configuration Logging is disabled.B. Information in the Machine Creation Services log is copied to the log archive on restart.C. Machine Creation Services logging gets disabled when the Delivery Controller is restarted.D. The Machine Creation Services log was overwritten when the service associated with Machine Creation

Services was restarted. Answe[r: D !!!RECOMMEND!!! 1.|2017 New 1Y0-202 Exam Dumps \(](http://www.mcitpdump.com/?p=7121)PDF & VCE) 259Q&As Download:https://www.braindump2go.com/1y0-202.html 2.|2017 New 1Y0-202 Study Guide Video: YouTube Video: YouTube.com/watch?v=ckNrpVCndng